## **Introducción a los sistemas operativos de tiempo real (1/2)**

Sistemas embebidos para tiempo real

## **Índice**

- Hoy:
	- Introducción
	- Tareas y el planificador (scheduler)
	- Tareas y datos
	- Datos compartidos
- Próxima clase:
	- Semáforos y datos compartidos

### **Introducción**

- RTOS es muy diferente a un OS convencional
	- La aplicación y el RTOS se enlazan juntos.
	- Los RTOS más básicos no se protegen.
	- Se pueden eliminar servicios no usados para ahorrar memoria.
- Existe una amplia oferta
	- FreeRTOS, µC/OS, eCos, QNX, Nucleus, VxWorks, LynxOS, etc.
	- WSN/IoT: TinyOS, ContikiOS
	- Algunos conformes al estándar POSIX (IEEE 1003.4)

## **RTOS vs. Kernel (RTK)**

- Para algunos:
	- $-$  RTOS = kernel = real-time kernel (RTK)
- Para otros:
	- RTOS > kernel
	- kernel: incluye sólo los servicios más básicos
	- RTOS: incluye soporte de red, herramientas de depurado, gestión de memoria, etc.
- Para el texto y para nosotros: – RTOS y Kernel son sinónimos

#### **Tareas**

- Tarea:
	- bloque básico de un sistema basado en un RTOS
	- una función (o varias) en C, no retorna nunca (bucle infinito).
	- número de tareas acotado sólo por memoria.
- Inicialización:
	- cada tarea se inicializa (mediante una llamada a una función del RTOS) especificando:
		- punto de entrada (función), prioridad, memoria que necesita, etc.

### **Ejemplo: uso de un RTOS**

```
void main(void)
\{/* Initialize (but don't start) the RTOS */
   InitRTOS();
   /* Tell the RTOS about our tasks */StartTask(vRespondToButton, HIGH_PRIORITY);
   StartTask(vCalculateTankLevels, LOW_PRIORITY);
   \frac{1}{x} Actually start the RTOS. (This function never returns.) */
   StartRTOS();
}
```
Introduccion a los RTOS 1/2 Sistemas embebidos de tiempo real 6

#### **Tareas: estados**

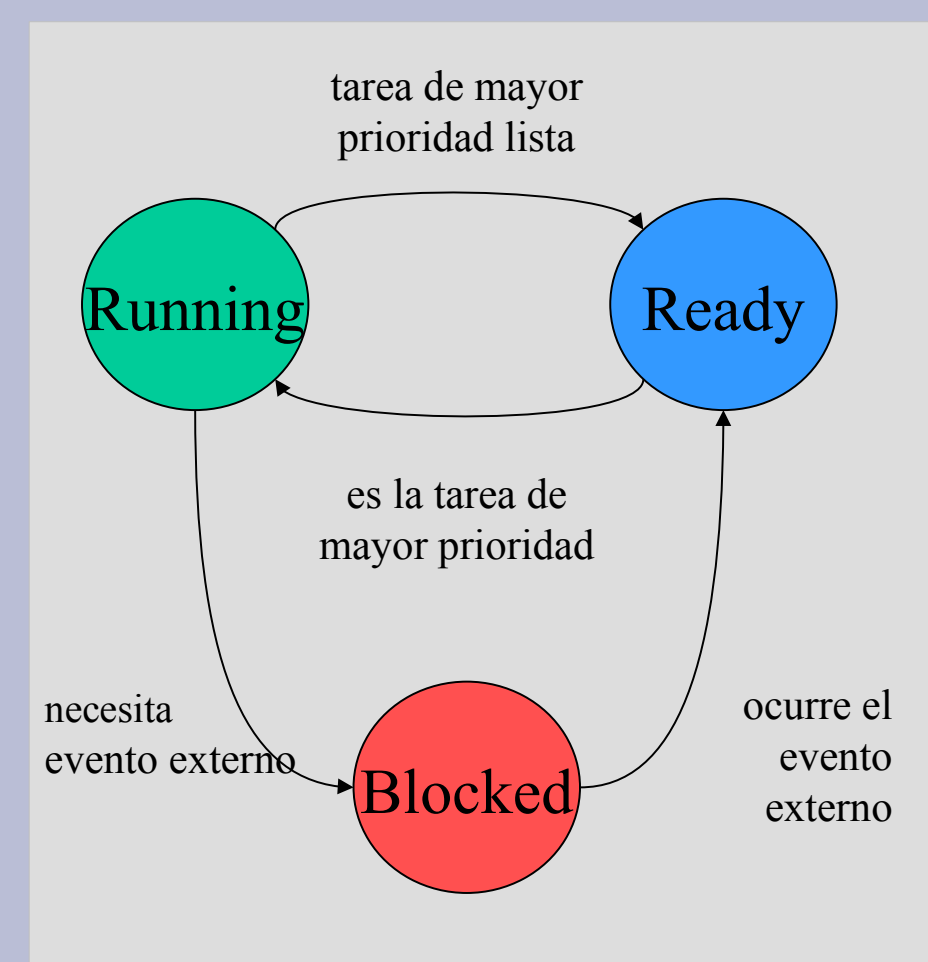

- Running
	- se está ejecutando
	- una sola tarea en este estado
- Blocked
	- nada que hacer
	- esperando algún evento externo
- Ready
	- trabajo que hacer y esperando

Nota: puede haber otros estados, por ej. suspended, pended, waiting, dormant.

## **Planificador (scheduler)**

- Planificador:
	- es la función del *kernel* que decide qué se ejecutará
- Cada tarea tiene:
	- prioridad definida y estado (running, ready, blocked)
- Planificador selecciona
	- tarea con la mayor prioridad que está lista para ejecutar.
- Transiciones:
	- tarea se bloquea sola cuando no tiene que hacer
	- tarea bloqueada pasa a *Ready*, si otra la despierta
	- conmutación entre *Ready* y *Running*: planificador

### **Planificador: implementación**

- Schedulers en RTOS
	- sencillos
	- no trata de ser "justo", a diferencia de Windows/Linux/Unix,
	- tareas de baja prioridad pueden "morirse de hambre"
	- responsabilidad del diseñador (no del RTOS!) asegurarse que todas las tareas cumplen con sus requerimientos

### **Planificador: FAQ**

- ¿Cómo sabe el planificador que una tarea se ha bloqueado o desbloqueado?
- ¿Qué pasa si todas las tareas están bloqueadas?
- ¿Qué pasa si dos tareas con la misma prioridad están *ready*?
- Si mientras una tarea está ejecutándose, otra de mayor prioridad se desbloquea, ¿qué pasa?

## **Expropiación (Preemption)**

- RTOS expropiativo (preemptive RTOS)
	- detendrá la ejecución de una tarea tan pronto como una tarea de mayor prioridad pasa a *ready*.
- RTOS no-expropiativo (non-preemptive RTOS)
	- detendrá la ejecución de una tarea de baja prioridad solamente si esa tarea se bloquea (e.g., después de un *pend* or *delay*) o cede el control (*yield*)

#### **Ejemplo de aplicación**

#### **struct** {

```
 long lTankLevel;
```
**long** lTimeUpdated;

} tankdata[MAX\_TANKS];

```
/* "Button Task" */
```
**void** vRespondToButton(**void**)

```
{ /* high priority task */
```
**int** i;

}

}

```
 while (TRUE) {
```

```
 !! Block until button pressed
```

```
 i = !! ID of button pressed
```

```
 !! output lTankLevel
```

```
 !! output lTimeUpdated
```

```
/* "Levels Task" */
void vCalculateTankLevels(void)
{ /* low priority task */
   int i = 0;
    while (TRUE) {
       !! read float levels in task i
       !! do bunches of calculations
       tankdata[i].lTimeUpdated =
          !! current time
       tankdata[i].lTankLevel =
          !! result of long calculation
       !! pick next tank to handle, etc.
      i = !! next tank
 }
```
}

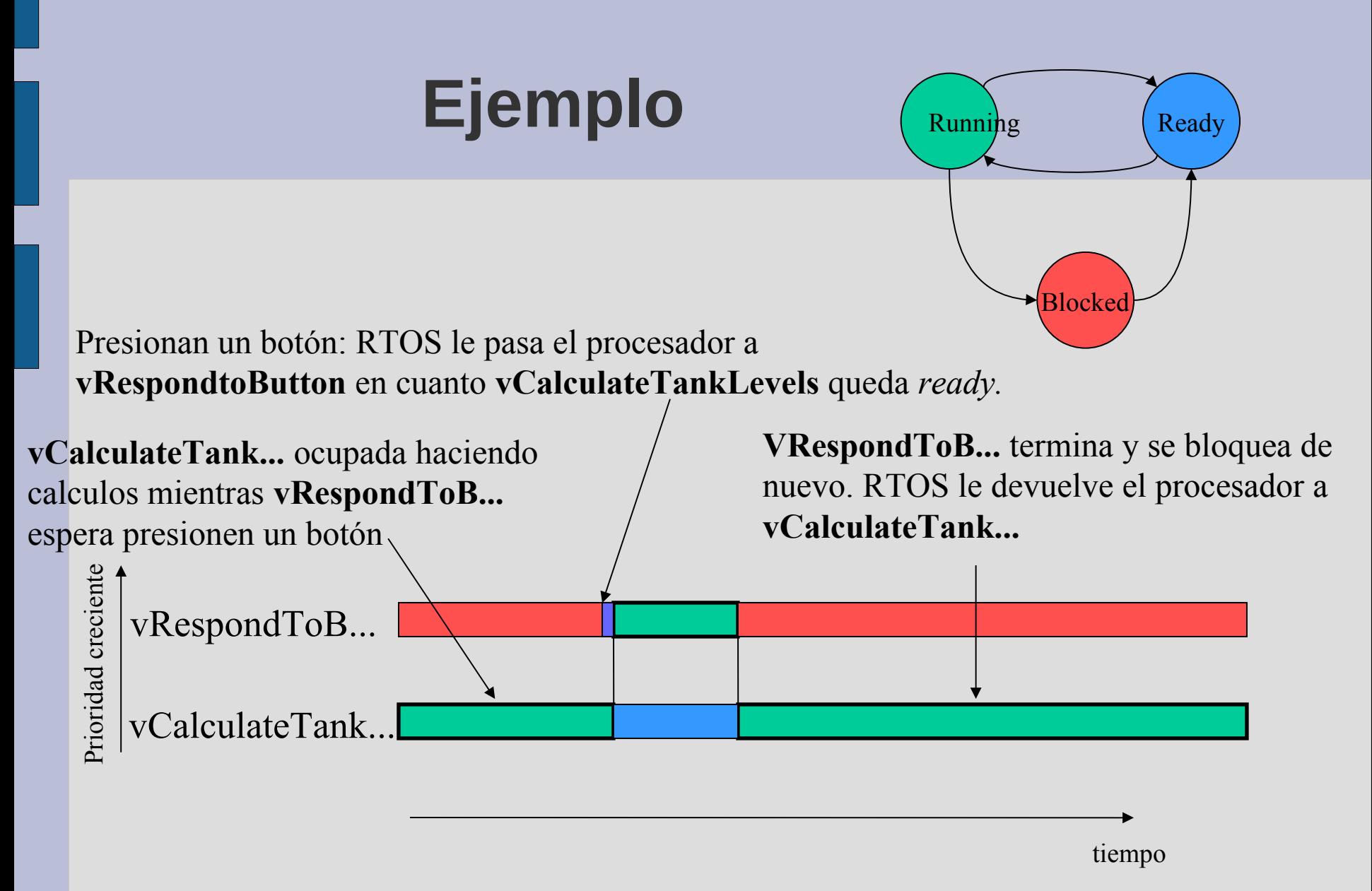

#### **Tareas y datos**

- Cada tarea tiene su *contexto* (privado)
	- Registros
	- Contador de programa (PC)
	- Pila (Stack): variables locales
- Conservación del *contexto*
	- una tarea no sabe cuando dejará y volverá a ejecutarse
	- el contexto debe guardarse y restaurarse
- El resto de los datos -variables globales, estáticaspueden ser compartidos entre tareas, entonces...

#### **Tareas y datos compartidos**

- Si varias tareas comparten datos, hay que tomar las mismas precauciones que vimos para otras arquitecturas:
	- Deshabilitar las interrupciones
	- Impedir la conmutación de tareas.
- Hay que ser cuidadoso, pues a veces los datos compartidos no están a la vista.

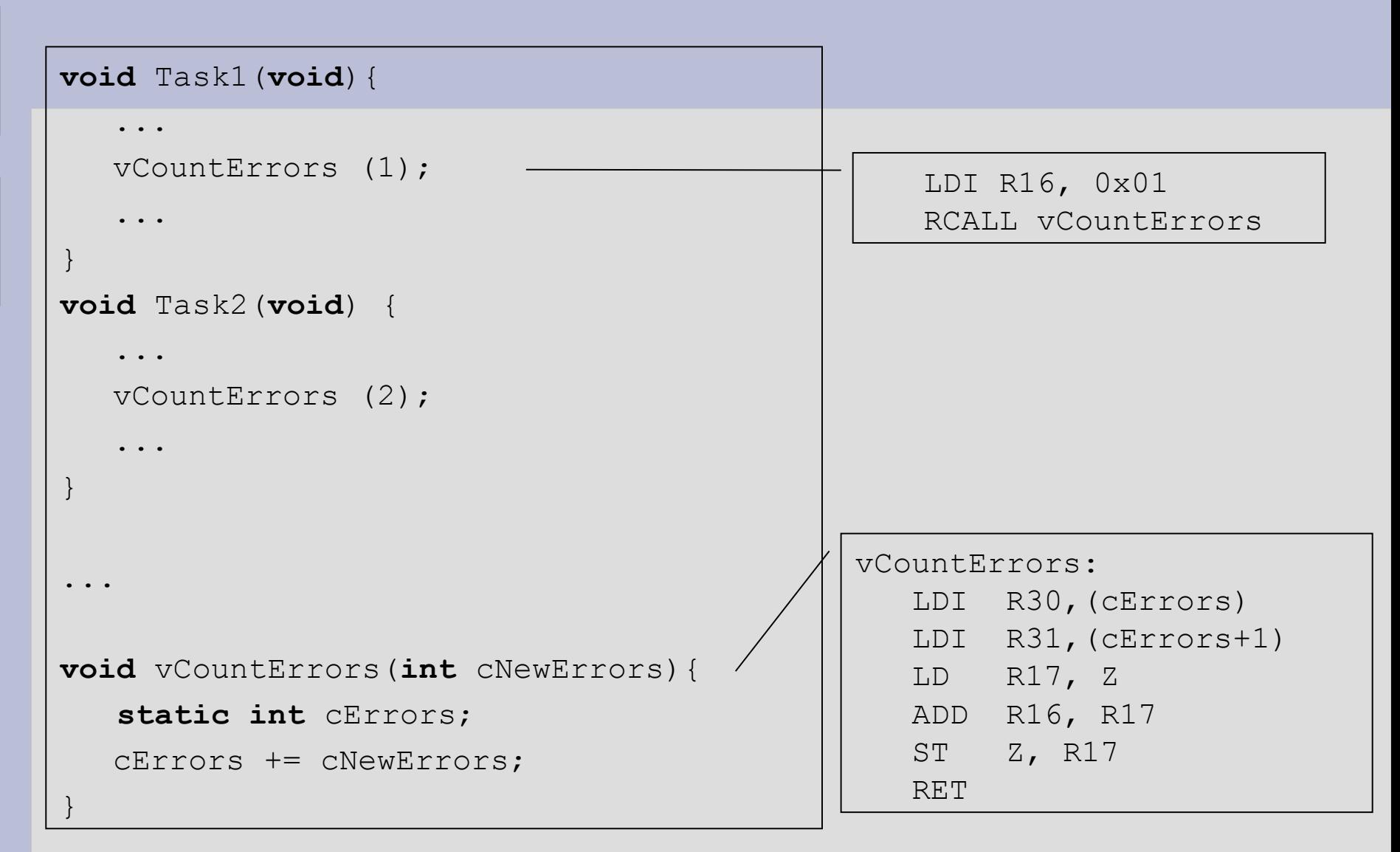

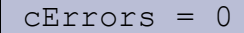

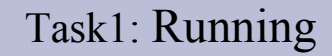

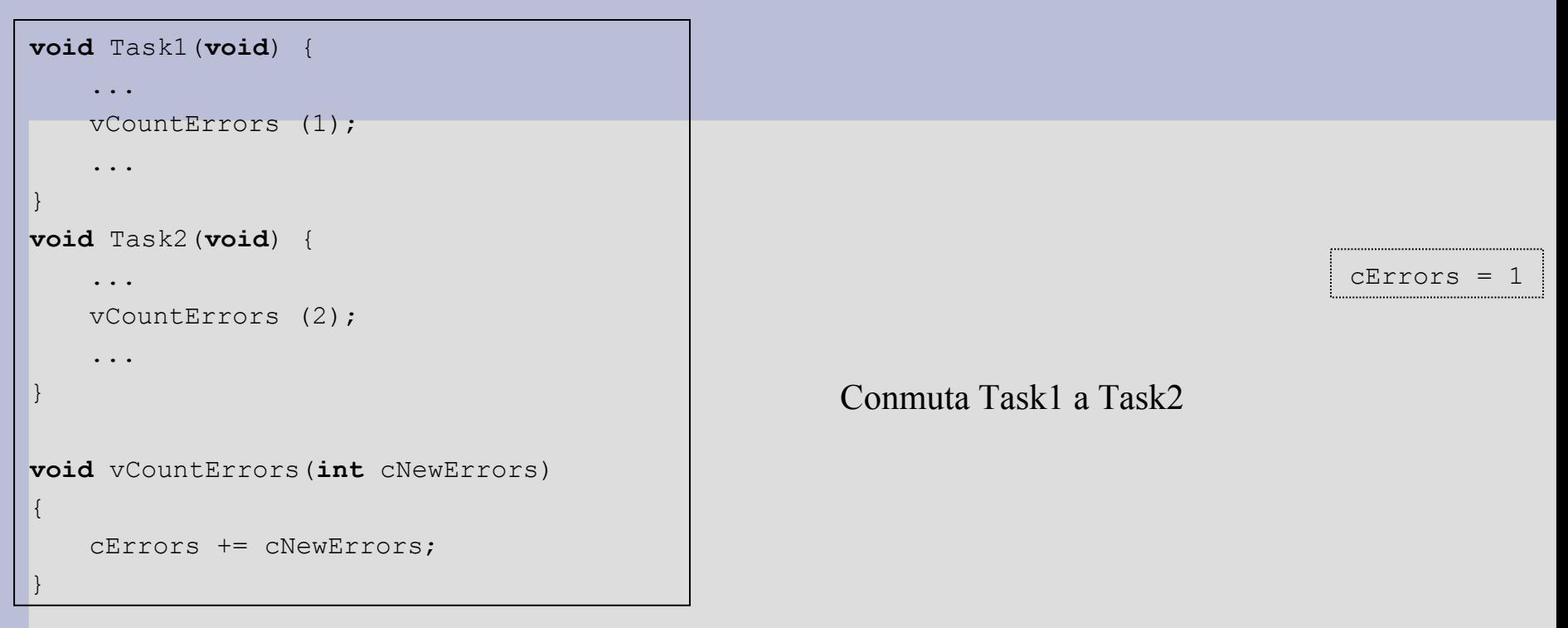

• Resultado final  $\overline{\phantom{a}}$ 

– Debería ser: cErrors = 3

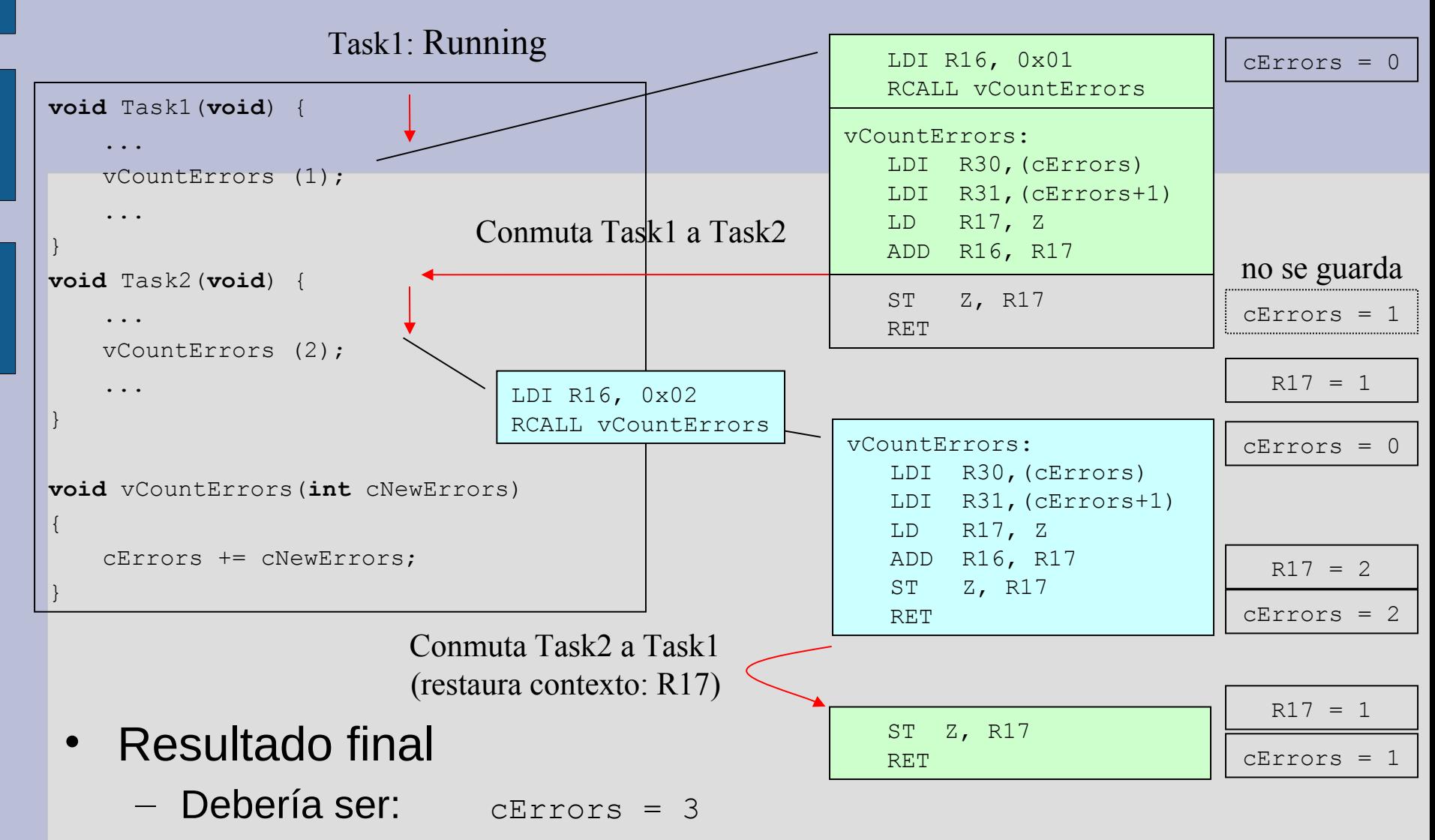

– Sin embargo da: cErrors = 1

- Pueden ser llamadas por más de una tarea y siempre funcionarán correctamente
	- aunque ocurra: conmutación de tareas o interrupciones
- Una función es *reentrante* si:
	- 1) Usa variables estáticas -compartidas- en forma atómica (variables automáticas OK)
	- 2) Llama solamente a funciones reentrantes.
	- 3) Usa el *hardware* de forma atómica.

```
int public int;
int initialized = 4;
char *string = "Where does this string go?";
void *vPointer;
void function (int parm, int *parm_ptr)
\{ static int static_local;
    int local;
 ...
}
                                            Suponer que desde ésta 
                                           función se acceden a todas 
                                             las variables listadas:
                                           ¿Es la función reentrante?
```
• Recordar: donde son almacenadas las variables

```
int public int;
int initialized = 4;
char *string = "Where does this string go?";
void *vPointer;
void function (int parm, int *parm_ptr)
{
    static int static_local;
    int local;
    ...
}
```
Problema: variables estáticas

```
int public int;
int initialized = 4;
char *string = "Where does this string go?";
void *vPointer;
void function (int parm, int *parm_ptr)
\{ static int static_local;
    int local;
 ...
}
                                                        Problema:
                                                      variables estáticas
                                                      Sin Problema: 
                                                    variables automát.
```

```
int public int;
int initialized = 4;
char *string = "Where does this string go?";
void *vPointer;
void function (int parm, int *parm_ptr)
\{ static int static_local;
    int local;
 ...
}
                                                     Sin Problema: 
                                                    variables locales
                                                   Posible Problema: 
                                                   copia local puntero
                                                        Problema:
                                                     variables globales
```
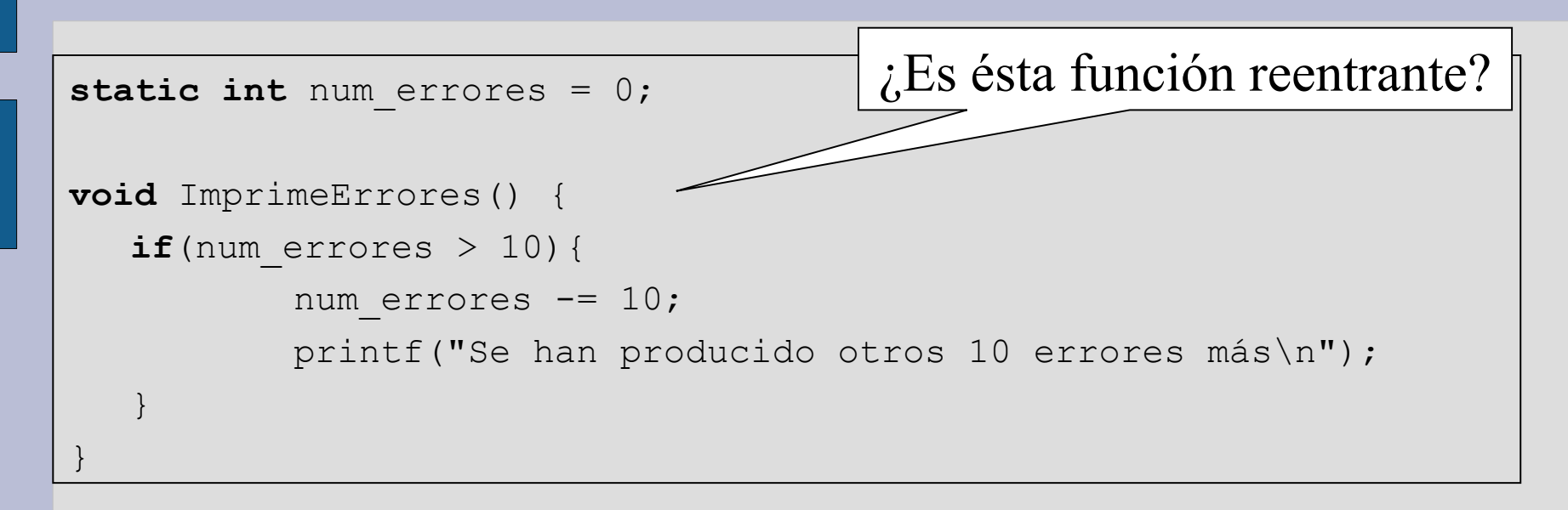

• Fundamente...

## **Hardware compartido**

- Problemas por código no entrante:
	- Impresión mezclada entre tareas... (Impresora)
	- Salida enmarañada en pantalla... (Monitor)
	- Paquetes mezclados en un enlace inalámbrico.
- Requerimiento para código reentrante:
	- Una vez que una tarea comienza una "transacción" de hardware debe completarla antes de liberar el hardware.

## **Resumen**

- Entonces, ¿no se pueden compartir datos? – Sí se pueden, si se acceden de forma atómica.
- Atomicidad no ocurre "sola"
	- En algún microcontrolador tal vez...
		- Lenguaje C: cErrors++;
		- MSP430: inc b, &cErrors
		- ATmega: LDI ... (múltiples instrucciones)
	- Primero identificar secciones críticas y luego...
	- Hacerla atómica deshabilitando/habilitando interrupciones (u otros métodos)....

# **Bibliografía**

- "An Embedded Software Primer", David E. Simon
	- Chapter 6: Introduction to Real-Time Operating **Systems**